# **KARTA MODUŁU**

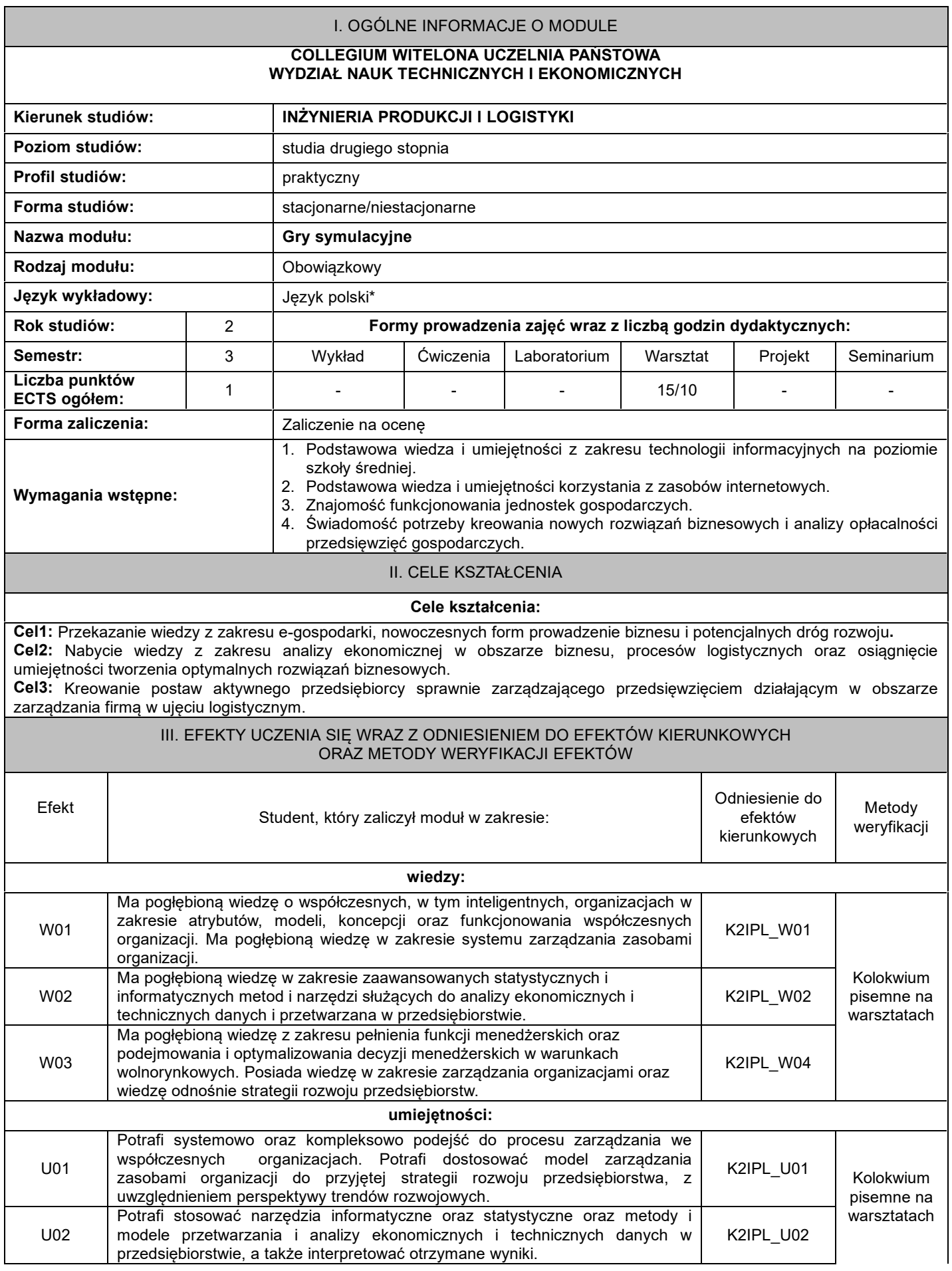

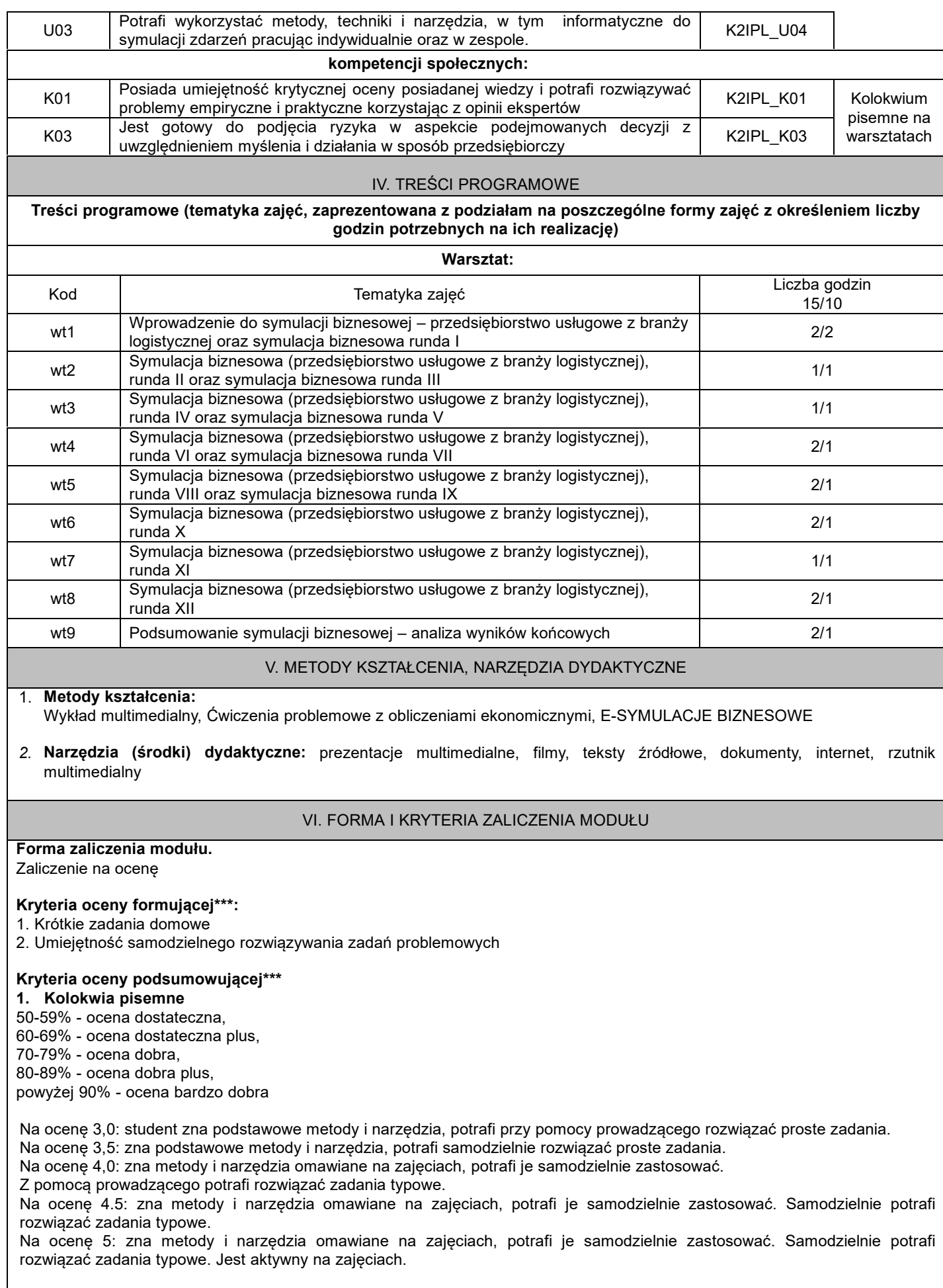

**Ocena podsumowująca\*\*\*:**

Ocena z modułu: średnia ocen z pracy pisemnej i aktywności na zajęciach.

### VII. BILANS PUNKTÓW ECTS - NAKŁAD PRACY STUDENTA

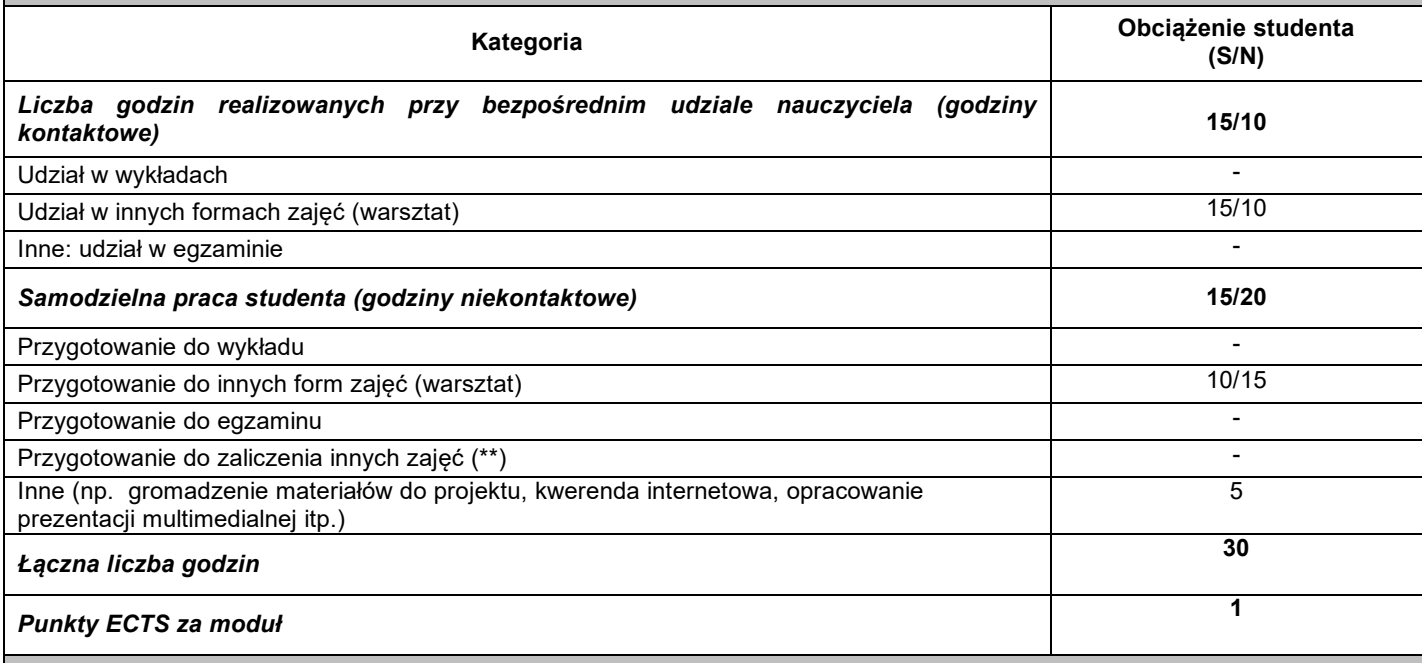

## VIII. ZALECANA LITERATURA

#### **Literatura podstawowa:**

- 1.Selwat K., *Wybrane zagadnienia matematyki*, Seria Wydawnicza PWSZ im. Witelona w Legnicy, Legnica 2011.
- 2.Płaskonka-Fietkowska J., Selwat K., *Elementy matematyki wyższej*, Seria Wydawnicza PWSZ im. Witelona w Legnicy, Legnica 2015.
- 3.Z.Banaszak, S.Kłos, J.Mleczko, Zintegrowane systemy zarządzania, PWE,wyd.2, Warszawa, 2016
- 4.A.Szymonik, Informatyka dla potrzeb logistyka(i), wyd.Difin, Warszawa, 2015
- 5.IlyaGrigoryev, AnyLogic 7 in Three Days. A quickcourse in simulation modeling https://www.anylogic.com/upload/al-in-3 days/anylogic-7-in-3-days.pdf
- 6.Instrukcje do ćwiczeń w formie udostępnianych plików pdf

### **Literatura uzupełniająca:**

- 1. Piwecka-Staryszak A., *Wykłady z matematyki dla studentów uczelni ekonomicznych*, Wydawnictwo Akademii Ekonomicznej we Wrocławiu, Wrocław 2004.
- 2. Abtowa J., Piasecki K., Różański T., Świtalski J., *Matematyka wspomagająca zarządzanie*, Wydawnictwo Akademii Ekonomicznej w Poznaniu, Poznań 2002.
- 3. R. Kozłowski, A. Sikorski, (red. Nauk), *Podstawowe zagadnienia współczesnej logistyki*, wyd. Wolters Kluwer, Warszawa 2013
- 4. J. Penc, *Innowacje i zamiany w firmie*, wyd. Placet, Warszawa 2006
- 5. M. Dworczyk, R. Szlasa, *Zarządzanie innowacjami: wpływ innowacji na wzrost konkurencyjności przedsiębiorstw*, wyd. Oficyna Wydawnicza Politechniki Warszawskiej, Warszawa 2006

\*należy odpowiednio wypełnić

\*\*należy wpisać formę/formy przypisane do modułu określone w programie studiów (wykład, ćwiczenia, seminarium, konwersatorium, lektorat, laboratorium, warsztat, projekt, zajęcia praktyczne, zajęcia terenowe, zajęcia wychowania fizycznego, praktyka zawodowa, inne)

\*\*\* proszę wpisać odpowiednie kryteria oceny formującej i podsumowującej